**Vithma Cool Text Crack License Key Free For PC (Updated 2022)**

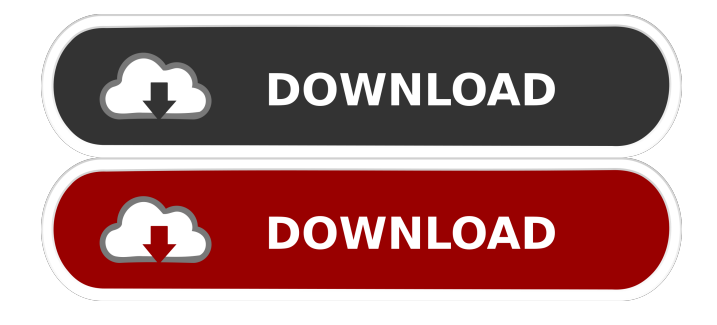

[ \* Txt-symbols and Borders \* Sort by font \* Text converted into emoticons and symbols \* Lots of features and options ]Out of the wilderness The snows of War in the Napoleonic Wars The 1830s in war In an effort to boost recruitment to the army and navy, the government announced that they would be reopening the application process for a limited number of men born in the early 1820s. This effectively marked the beginning of a brand new era for our army, one that would see it incorporate the young

## men of the industrial revolution, and that has continued to the present day. This age group, between 1820 and 1830, was the first truly modern age. From the 1820s until the 1840s, the most important single innovation was the mass market production of the penny dreadfuls. What made the penny dreadfuls so revolutionary was that, on the one hand, they were cheap, mass market publications, produced for the general public, and yet they were also actually instructive, full of jokes, pranks and lots of gore. The penny dreadfuls of the early 1820s were only just in their infancy,

# however, and were eventually supplanted by much more sophisticated books of the 1830s, which were intended for more educated readers. The first of these

were "Tom Brown's School Days", written by Thomas Hughes and published in 1857, which was very popular and helped set a new genre in English literature. It is still in print today, and is often compared with the books of Jane Austen, but it is also very close in time to the penny dreadfuls, and was in some ways the penultimate version of the genre. At the end of this age, however, the

penny dreadfuls had gone out of fashion, and it was the 1840s and 1850s that produced the most enduring types of horror fiction, with writers like Charles Dickens, and later Bram Stoker, coming to prominence. Stories about ghosts were the staple of penny dreadfuls, and were far less scary to their audiences than the exaggerated violence of the penny dreadfuls. The earliest version of the ghost story is "The Spectre Bridegroom", written in 1820 by Henry Brougham and published in 1831 in the second series of the "New Monthly Magazine". It is

#### a story about a newly married woman being haunted by a ghost of her late fiancé,

**Vithma Cool Text Crack With Product Key [2022]**

The file is a XAP package with all its data inside a.tar.gz archive. You can download the Vithma Cool Text Activation Code XAP package from the link below. This download is the latest version available from the Zippyshare site. Powerful text editor for large text documents. This application can be used as a text editor and as a text formatter. The

editor supports Unicode and multiple document layouts. In order to format text you will need a window of another application to open. Vithma Cool Text provides you with a minimalistic application that aims to assist you in making your text look truly original. While it can also be used as a simple text editor, it is mainly intended for creating texts that can be inserted into instant messaging conversations or social website comments. Formatting a text and changing its style can be done using any word processing application, but the output type depends on the

## installed fonts. Vithma Cool Text provides you with more formatting options, allowing you to apply the style you like most. The text input pane occupies most of the interface, which also comprises options for choosing the formatting style, as well as basic editing tools to copy, paste, clear the text area or apply the chosen font. Aside from changing the font, Vithma Cool Text is capable or radically transforming your text. It can turn letters into certain symbols (such as currency symbols), insert symbols between two consecutive characters (such as Valentine Day's

# hearts), make the text blurry or even display it in reverse or up-side down. There are styles that fit each letter into a small box or a circle, while the 'Sorcerer' style makes your text worthy of being included in a mystical, ancient spell book. The 'Hacker' mode displays the encypted version of the string sequence, while enabling the 'Symbol' function enables you to insert certain emoticons and symbols into your

document. In case you made a mistake, Vithma Cool Text can help you undo it with the dedicated function. Unfortunately, just one

# undo level is possible. The application features character replacing options, as well as text, line and word

counting. Vithma Cool Text enables you to add a bit of originality to your online comments and chat

conversations. While it could use improvements to add to its value (for instance, you cannot select another style while another is already 81e310abbf

Vithma Cool Text is a free application that allows you to create texts that use special symbols in a convenient way. It's not a fullfeatured word processor, but it is capable of formatting your text and changing its style. The input pane is where you type your text, while it is presented in a special format depending on the selected style. Version:1.0.1 File Size:1.43 MB Date Added:04/04/2014 File Version:1.0.1.1 Price:Free Operating System:Windows XP/Vista/7/8 Total

Downloads:0 Downloads Last Week:0 Product Review Review title of Vithma Cool Text-Vithma is cool! Review text: User Rating: Critical Performance A Google User April 04, 2014 This is a program for creating text with cool symbols, which can be inserted into the IM, or similar. For instance, when you type I would like to have, I would be proud of myself, the program replaces this with a heart symbol. Or, if you want to express your happiness on your birthday, it can replace it with a heart or a smiley. On the other hand, the normal text can be replaced by a

character which is similar to it, for example, can be replaced by `(which is called a code). With Vithma Cool Text you can modify the style of your text. You can change the font or the font color. There is also a preview window, which can be activated when you click the Edit button. On the other hand, it is possible to undo the change you made. It also has a text editor where you can add text in your text and also formatting. You can also apply a style to your text. The possibilities of the Vithma Cool Text are very good, but the application can be improved on the basis of the

interface, which is a little bit complicated. However, with a little practice, you can use it to modify your texts. Full Review Review title of CoolTextSpamMeds is a good program for creating text with cool symbols that can be inserted into the IM, or similar. For instance, when you type I would like to have, I would be proud of myself, the program replaces this with a heart symbol. Or, if you want

**What's New in the?**

#### Vithma Cool Text provides you with

a minimalistic application that aims to assist you in making your text look truly original. While it can also be used as a simple text editor, it is mainly intended for creating texts that can be inserted into instant messaging conversations or social website comments. Formatting a text and changing its style can be done using any word processing application, but the output type depends on the installed fonts. Vithma Cool Text provides you with more formatting options, allowing you to apply the style you like most. The text input pane occupies most of the interface,

# which also comprises options for choosing the formatting style, as well as basic editing tools to copy, paste, clear the text area or apply the chosen

font. Aside from changing the font, Vithma Cool Text is capable or radically transforming your text. It can turn letters into certain symbols (such as currency symbols), insert symbols between two consecutive characters (such as Valentine Day's hearts), make the text blurry or even display it in reverse or up-side down. There are styles that fit each letter into a small box or a circle, while the 'Sorcerer' style makes your text

worthy of being included in a mystical, ancient spell book. The 'Hacker' mode displays the encypted version of the string sequence, while enabling the 'Symbol' function enables you to insert certain emoticons and symbols into your document. In case you made a mistake, Vithma Cool Text can help you undo it with the dedicated function. Unfortunately, just one undo level is possible. The application features character replacing options, as well as text, line and word counting. Vithma Cool Text enables you to add a bit of originality to your

## online comments and chat conversations. While it could use improvements to add to its value (for instance, you cannot select another style while another is already applied), it is worth a try, especially since it comes without a price tag.  $==$ Installation  $== 1$ . Copy the VithmaCoolText.txt file to your Vithma folder. 2. Start the application and select an empty text area. 3. Choose the "Add" button in the text input area to automatically fill the text area with the text you have copied. 4. The resulting text will have

a pencil icon. Press "Insert" to turn

the text into a text editor.  $==$  Demos  $==$  \* How to make random letter strings \* How to apply three fonts \* How to make a symbol from any letter \* How to make the text blurry \* How to add a timer \* How to start with the cursor at the beginning of the text \* How to start with the cursor at

Our software is still being tested and will require the following hardware: PCI/PCI-E Socket Monitor: 1280x1024 resolution or higher OS: Microsoft Windows Vista/7/8/10 (32-bit only) Widescreen: 16:9, 16:10, 16:11 It is currently unknown if 64-bit or 32-bit will be the preferred choice. For now, we would recommend running 32-bit, since we need at least 2 GB of RAM and because 64-bit seems to cause

[https://sportsworldtulsa.com/wp-content/uploads/YAmp\\_M10.pdf](https://sportsworldtulsa.com/wp-content/uploads/YAmp_M10.pdf) <https://www.creativesware.com/wp-content/uploads/2022/06/Paddy.pdf> <https://fraenkische-rezepte.com/wp-content/uploads/2022/06/colwash.pdf> <http://r-posts.com/wp-content/uploads/2022/06/rawllau.pdf>

<https://check-list-demenagement.fr/wp-content/uploads/2022/06/conskla.pdf> [http://hajjumrahconsultant.com/wp-content/uploads/2022/06/Treexy\\_Driver\\_Fusion.pdf](http://hajjumrahconsultant.com/wp-content/uploads/2022/06/Treexy_Driver_Fusion.pdf) [https://www.giftsworldexpo.com/wp-content/uploads/2022/06/QR\\_Code\\_Reader.pdf](https://www.giftsworldexpo.com/wp-content/uploads/2022/06/QR_Code_Reader.pdf) [https://romav.net/wp-content/uploads/2022/06/CT\\_Attrib.pdf](https://romav.net/wp-content/uploads/2022/06/CT_Attrib.pdf) <http://www.buriramguru.com/wp-content/uploads/2022/06/rancha.pdf> [https://ksvgraphicstt.com/wp-content/uploads/2022/06/Installer\\_Maker.pdf](https://ksvgraphicstt.com/wp-content/uploads/2022/06/Installer_Maker.pdf)